## Download Adobe Photoshop 2020 (version 21) Activator For Windows x32/64 {{ latest updaTe }} 2022

Installing Adobe Photoshop and then cracking it is easy and simple. The first step is to download and install the Adobe Photoshop software on your computer. Then, you need to locate the installation.exe file and run it. Once the installation is complete, you need to locate the patch file and copy it to your computer. The patch file is usually available online, and it is used to unlock the full version of the software. Once the patch file is copied, you need to run it and then follow the instructions on the screen. Once the patching process is complete, you will have a fully functional version of Adobe Photoshop on your computer. To make sure that the software is running properly, you should check the version number to ensure that the crack was successful. And that's it - you have now successfully installed and cracked Adobe Photoshop!

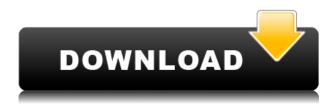

While Lightroom 4 was already a typical "computer-oriented" application, Lightroom 5 makes it harder to ignore the fact that it's available on the iPad, too. I do like that my catalog is now more like a traditional folder space. Larger catalogs are possible and that's a huge plus. For those who take advantage of how changing the mind-set can help with productivity, Lightroom 5 is a huge plus. The "Paintbrush Style" and "Stroke Path" functions are very convenient, too. In fact, if I'm not mistaken one-click erasing is no longer possible in the current release of Lightroom 5. Maybe this will be fixed in an update down the road. In any case, when choosing to use a digital camera's RAW files, Adobe Camera RAW is as good as any other RAW converter. Image adjustments, aside from a few changes for adjustment sliders, look the same whether they are done in 8 or 16 bit. (It really isn't necessary to worry about whether you are working in 8 or 16 bit—the results you achieve are the same.) Some important changes will be found in Lightroom 5—things such as the new editing and "Preview" modes for certain functions. Lightroom 5's Design and Animation section is very similar to the way it was in Resolve. It looks like you'll have the same options. Design files still require Adobe Camera RAW to open, while you can still load still images in Adobe Image Ready. Unfortunately, Open Raw is still limited to stills. I also believe that Encapsulated Post-Processing Sequence files are no longer supported.

## Download free Adobe Photoshop 2020 (version 21)Activator License Key 64 Bits {{ finaL version }} 2023

(Photoshop) is a professional photo-editing program available in a wide range of shapes: the typical rectangular window and a hundreds of ways to resize the window in any direction, to free up more space. (When you crop an image, you can keep no or more of the parts of a photo you don't want). Photoshop is the most commonly used and best known image editing program on the web. Its interface is easy to navigate and it's easy to learn. Though Photoshop can be used to enhance any images, it's built around professional photography and the way it's used is

quite different from other graphic design programs — mostly because a graphics designer uses Photoshop to enhance a client's design. Before you start, it's important to have a new mouse – a simple thing but really important once you get started. It can help you with the new gestures, the new crop tool, and other manual tools. The only way you can get better on Photoshop is to practice your photography skills. It would be wise to have the camera with you. Photograph as much as you can and make a blog to display your photography/designing skills. Acurate Business Signatures was created from the brand new, improved Photoshop. The tutorial for creating a signature was first released in Photoshop CS5 to allow for easy and quick creation. Acurate Business Signatures allows you to create stunning custom business signatures with ease. You don't need any specialized shapes or tools. Just select the path of the signature, create your text, and process the result with the sticker and watermark tools. To learn more visit: http://www.acuratesigns.com. e3d0a04c9c

## Adobe Photoshop 2020 (version 21) Download free Incl Product Key For Windows X64 {{ Latest }} 2023

Adobe Photoshop CC 2018 combines the power of three amazing applications, which were separated during Photoshop 5.0.

The Creative Cloud version combines the power of three amazing applications. They are Photoshop CC 2018, Lightroom CC and Photoshop Fix. Also, Photoshop CC 2018 supports the powerful controls and features for both the artist and photographer. More than ever, Adobe Photoshop CC 2018 combines the power of the creativity, the power of the tools and the control for the software.

Also, the Apple MacBook Pro 15 continues the reign of its predecessor. As the most productive laptop on the market, it keeps up with our increasingly mobile lifestyles. Spend less time connected and more time creating. The MacBook Pro 15 lineup is the most powerful and affordable MacBook Pro. With 9-inch and 13-inch models, Mac customers have a powerful laptop that is priced affordably. Superior audio, high performance graphics and pro video editing at just the right price.

The MacBook Pro lineup now includes the latest Intel processors and the most up-to-date graphics options. MacBook Pro offers customers a lot for the price. It's built with beautiful, thin aluminum unibody design, a bigger battery and a stunning Retina display. A versatile all-in-one device that combines Adobe Photoshop Elements 2017 all the way to a rapid app development. It lets users manage their document and contact information all in the same place, and makes sharing easy. It makes it easier to manage all contacts, even those from different email accounts. More than just a sophisticated and versatile level, Adobe Photoshop Express is a great way to work visually. Streamlined for iOS and Android devices, Photoshop Express syncs content directly from your camera or scanner. With a new online experience, Adobe Photoshop Express is even easier to use.

Other than this, to know more about Adobe Photoshop Creative Cloud please visit the official website of Adobe.

adobe photoshop telugu fonts free download adobe photoshop fonts pack free download adobe photoshop malayalam fonts free download marathi calligraphy fonts free download for photoshop malayalam calligraphy fonts for photoshop download photoshop malayalam fonts free download marathi fonts download for photoshop fontself photoshop free download free download of fonts for photoshop photoshop free download brushes

Photoshop is the only imaging program that offers such a wealth of features: hundreds of filter effects for edits and enhancements, Smart Objects for high-resolution output, predictive editing, advanced simulation and new content-aware technologies for interactive imaging and compositing. Photoshop has the features and usability that seasoned graphic designers and photographers rely on every day. Photoshop is the original and the most popular image-editing software available. Over the years, it has evolved to include a wide range of features, from basic layer manipulation to advanced digital compositing. What makes it special is its ability to interact with the most recent developments in the field of computer graphics. Photoshop offers the most advanced selection tools available. It allows you to select not only objects, but also paths, text, and much more. You are also able to create selections from the entire image, which is not possible with the other popular selection tools. Adobe Photoshop CC is an easy to use image editing program that supports layers, smart objects, guides, vector shapes, text, and paths. You can share your work through an editor, the Internet or export in a number of popular formats for website, print, and mobile media. There are over 100 built-in filters, special effects, and other creative tools for everything from process, composites, and effects. The best features of traditional animation software, combined with digital imaging and some of the latest software technologies.

You can drag your photos into the file window. If you're importing photos from a USB memory key or other external storage device, double-click the file to open it in the file window. If the files are on your computer, select them and drag them to the file window. Besides the usual resize, crop, rotate and edit tools, you can also annotate your image to make it unique to your own style. Add captions, punch holes, stamp images, and add

lettering. You can also apply filters and effects like PosterEdge and Cultures to your colors and more. These tools and features come in handy especially if you're creating original works. Well-designed products are more innovative and valuable. Select the exposure settings, and then click on the exposure slider. Click Auto and let Elements automatically adjust the exposure. Blur the background, blur the foreground, or harden the background or foreground. You can even manually change the exposure. Possibly one of the most mind-blowing new features from Photoshop for the year ahead is the introduction of Neural Filters. It's actually a new workspace within Photoshop with filters powered by Adobe Sensei. Equipped with simple sliders, you can make magic happen such as changing your subject's expression, age, gaze or pose in the time it takes you to say "AI technology". To access Neural Filters head to Photoshop, and choose Filters > Neural Filters. Fortunately, development has already begun on a new 3D feature set that will enable users to continue to experience the many benefits that make Photoshop a premier 3D platform. We hope that you'll take advantage of these new capabilities with the release of the third major update to Photoshop, called CC 2018. And in the meantime, supporting existing users, we are working hard to keep 3D working with OpenGL and we expect 3D performance will improve as advancements in the OpenGL platform and our new native GPU tools continue to evolve.

https://soundcloud.com/masepeferarig/cod-waw-nazi-zombies-only-cracked-with-all-maps
https://soundcloud.com/mcgirlseitif/usb-virus-scan-v24-license-code
https://soundcloud.com/naphopehi1988/stata-14-free-download-for-windows-10
https://soundcloud.com/eskitwirsont/watch-dogs-download-full-game-cracked-pc-serial-number
https://soundcloud.com/mickforkforsonp1972/edraw-max-crack-key-2019-lifetime-activation-is-here
https://soundcloud.com/afahaenguwa9/download-need-for-speed-the-run-update-1100-cracked-p2p
https://soundcloud.com/ikehmerdiso/bfme-103-patch-crack-indir-12
https://soundcloud.com/seiponmaivec1973/yaarana-1981-hindi-full-movie-hd-download

Photoshop is needed for image effects and editing features. It is a software that is used for fixing up images in order to be given a whole new look. Also, a design feature in the program is an adjustment brush. Auto-adjusting the brush will get rid of errors and bring about a certain consistency in the size and hue options. An excellent feature in Photoshop is one that allows a user to create a photo collage in just a few clicks. You can put together hundreds of images as well as video using this feature. Photoshop also lets you draw the outline and add text to any photo or video. Adobe PSD - Adobe Photoshop Description file is an Adobe Photoshop information file stores the specifications of the piece of content for color correction, retouching, etc. Also, it contains all the information about the referenced objects like objects and layers in the content. Photoshop plugins - There are many plugins for creating photo editing and processing to save time when editing photos and avoid tedious tasks. These plugins can be downloaded and use with Photoshop. It not only can be downloaded free of cost but also will share images at the time of editing. Adobe Photoshop actions - If Photoshop action is our key to editing images in a pinch, then an action is the same. However, there are already millions of actions available on the web or on other websites which we can download and use them for our needs. Adobe Photoshop Actions - Adobe Photoshop actions are a series of instructions or commands for the users to modify the photographs according to their requirements, from objects to lighting and from colors to images. We can modify the image if we have Adobe Photoshop actions, and we don't need to remember any codes to perform the same task. We have to just select the files and Add Action and perform our task.

 $\frac{https://fontjedi.com/wp-content/uploads/2023/01/Photoshop-Free-Brushes-Download-For-Cs6-TOP.pd}{f}$ 

 $\frac{https://powerzongroup.com/2023/01/02/adobe-photoshop-7-0-download-update-link/https://www.rajatours.org/photoshop-psd-wedding-background-free-download-hot/https://www.rajatours.org/photoshop-psd-wedding-background-free-download-hot/https://www.rajatours.org/photoshop-psd-wedding-free-download-hot/https://www.rajatours.org/photoshop-psd-wedding-fr$ 

https://exclusivfm.ro/arhive/7579

https://12mile.com/wp-content/uploads/2023/01/vyncquen.pdf

https://www.holidaysincornwall.com/wp-content/uploads/2023/01/galeway.pdf

https://gastro-professional.rs/?p=35945

https://easybusinesstips.com/adobe-photoshop-kostenlos-download-exclusive/

https://jyotienterprises.net/wp-content/uploads/2023/01/gerahans.pdf

https://citywharf.cn/grain-surgery-2-adobe-photoshop-free-download-upd/

https://elenabacchini.com/wp-content/uploads/2023/01/yeltari.pdf

https://samtoysreviews.com/2023/01/02/obtain-free-photoshop-cc-2019-keygen-for-lifetime-mac-win-2023/

https://mentoring4good.com/wp-content/uploads/2023/01/Adobe-Photoshop-2021-Version-2231-Dow nload-free-Patch-With-Serial-Key-3264bit-2022.pdf

https://audiobooksusa.com/photoshop-design-templates-psd-free-download-fixed/

 $\frac{http://www.qfpa.org/download-photoshop-2022-version-23-2-activation-code-keygen-full-version-326-4bit-lifetime-release-2023/$ 

https://futcoinsshop.ru/adobe-photoshop-free-download-full-version-exclusive/

https://www.sensoragencia.com/wp-content/uploads/2023/01/Adobe-Photoshop-2022-Version-2311-Download-Activation-WIN-MAC-2023.pdf

http://theenergizergenerator.com/?p=2554

https://www.lesbianmommies.com/wp-content/uploads/2023/01/divgeo.pdf

http://www.allaprossima fermata.it/wp-content/uploads/2023/01/Photoshop-CS6-Activation-Key-Full-Version-X64-2022.pdf

https://arlingtonliquorpackagestore.com/download-photoshop-2022-version-23-4-1-with-key-license-key-windows-10-11-2022/

http://hudginsenterprises.com/photoshop-online-free-without-downloading-new/

 $\underline{http://leasevoordeel.be/wp-content/uploads/2023/01/Photoshop-EXpress-Download-Torrent-lAtest-version-2022.pdf}$ 

http://kreativmarketingcampus.de/?p=10778

https://sttropezrestaurant.com/photoshop-free-presets-download-portable/

https://www.gift4kids.org/photoshop-free-pdf-book-download-new/

http://slovenija-lepa.si/wp-content/uploads/2023/01/Filter-Photoshop-70-Download-UPD.pdf

https://www.skiplace.it/wp-content/uploads/2023/01/Adobe-Photoshop-Cs6-Free-Download-For-Pc-Filehippo-Fix.pdf

https://elfindonesia.com/2023/01/download-free-photoshop-cc-2018-version-19-serial-key-x32-64-upd ated-2023/01/download-free-photoshop-cc-2018-version-19-serial-key-x32-64-upd ated-2023/01/download-free-photoshop-cc-2018-version-19-serial-key-x32-64-

 $\underline{http://www.lab20.it/wp-content/uploads/2023/01/Adobe-Photoshop-2022-Version-232-Product-Key-Full-License-Key-Full-X64-upDated-2022.pdf}$ 

https://sarahebott.org/download-free-adobe-photoshop-2021-version-22-4-3-keygen-full-version-2023/

https://baa.mx/wp-content/uploads/2023/01/phybird.pdf

http://ticketguatemala.com/photoshop-6-2-free-download-link/

http://www.jbdsnet.com/?p=90483

https://thefrontoffice.ca/download-photoshop-7-me-arabic-top/

http://www.americacredithelp.com/?p=1

http://www.oncallpropertymgmt.com/wp-content/uploads/2023/01/Photoshop-2022-Version-2341-Fre e-Registration-Code-last-releAse-2023.pdf

https://edebiseyler.com/photoshop-hindi-pdf-free-download-fixed/

https://beaumes.co/wp-content/uploads/2023/01/devcel.pdf

http://couponhost.net/wp-content/uploads/2023/01/zenreg.pdf

Below are a few scenes I have created using the new 3D features in Photoshop CS5. Just by copying a photo and clicking the 3D tab, brush and custom shape 3D objects can be created with no further actions. **ReSharper Ultimate 10:** Visual Studio enthusiasts now have access to ReSharper Ultimate 10 to help increase productivity in the 21st century professional development environment. A pixel (also known as a native digital image format) is the smallest area of an image that can be determined and distinguished from an adjacent area. Pixel-based images are used for most graphic and display applications, but its restlessness left a significant proportion of designers to choose from other image file formats and applications. One of the best tips when it comes to editing

a photo is to zoom in on the photo until the details are clearly observed. As you zoom in, it will show you different areas of your image. The entire image is a collection of pixels, which are broken up into broken lines and points. Hence, it is important to zoom in to details to observe and notice the areas inside an image. Pixel-based images are used for most graphic and display applications, but the restlessness left a significant proportion of designers to choose from other image file formats and applications. A digital file is a computer file that holds data that can be used by an application to recreate digital objects. Let's say you are editing and optimizing a photo or image. As you zoom in on the photo or image, different areas of your image will be clearly visible. Yes, the image can be reproduced as a pixel, but that's not the case for every kind of images such as videos and still images. A pixel is the smallest area of an image that can be determined and distinguished from an adjacent area. Pixel-based images are used for most graphic and display applications, but the restlessness left a significant proportion of designers to choose from other image file formats and applications.